# 《**MATLAB** 语言与应用》课程实验教学大纲

#### 一、制定实验教学大纲的依据

根据本校《2004 级本科指导性培养计划》和《MATLAB 语言与应用》课程教学大纲制 定。

## 二、本实验课在专业人才培养中的地位和作用

《MATLAB 语言与应用》课程在自动化、电子信息工程、通信工程,电子科学与技术专 业的教学计划中,是一门重要的基础语言课。其主要任务是使学生掌握 MATLAB 的矩阵运算、 多项式处理、控制语句、数字信号处理、二维、三维图形的绘制等基础知识,掌握 SimuLink 仿真的基本方法和元件构成,并能熟练地编写函数文件和时域仿真程序。实验课是本课程重 要的教学环节,其目的是使学生接受基本实验技能的训练,掌握基本编程技巧,提高学生的 动手能力和分析、解决问题的能力。

## 三、本实验课讲授的基本实验理论

1、熟悉 MATLAB 运行环境,了解 MATLAB 的搜索路径、菜单栏和工具栏;熟悉矩阵的产 生、操作和运算,利用数学函数和逻辑函数实现简单功能。

2、熟悉曲线和坐标轴的控制,标注的添加;了解高级图形的绘制及图形注释。

3、掌握函数文件和脚本文件的运行方法,函数中流程控制的设计,用户交互输入的方 式和程序调试的步骤。

4、熟悉线性方程组的求法和矩阵函数;熟悉多项式函数和数据分析函数;熟悉插值函 数;熟悉常微分方程的解题步骤。

#### 四、本实验课学生应达到的能力

1、掌握符号变量的运算和常用的工具箱函数。

2、能够利用所有的基本操作实现简单的系统设计。

3、能够利用 simulink 对通信系统和电子线路进行仿真、频谱分析和信号处理。

## 五、学时、教学文件

学时: 本课程自动化和电子信息工程专业总学时为 24 学时, 其中实验为 8 学时, 占总 学时的 33%; 通信工程和电子科学与技术专业总学时 24 学时, 其中实验为 6 学时, 占总学 时的 25%。

教学文件:各专业的《matlab 语言及应用实验指导书》;实验报告学生自拟。

要求学生实验前预习,并写出预习程序,待上机验证。指导教师指导学生上机调试,解 释语法和逻辑错误等,具体编写步骤由学生独立完成。

# 六、实验考核办法与成绩评定

实验课成绩占本课程总成绩 20%,对缺实验成绩者,本课程不予通过。

# 七、仪器设备及注意事项

仪器设备: IBM 品牌机, MATLAB6.5 运行环境

注意事项:编写程序防止发生死循环和内存溢出。

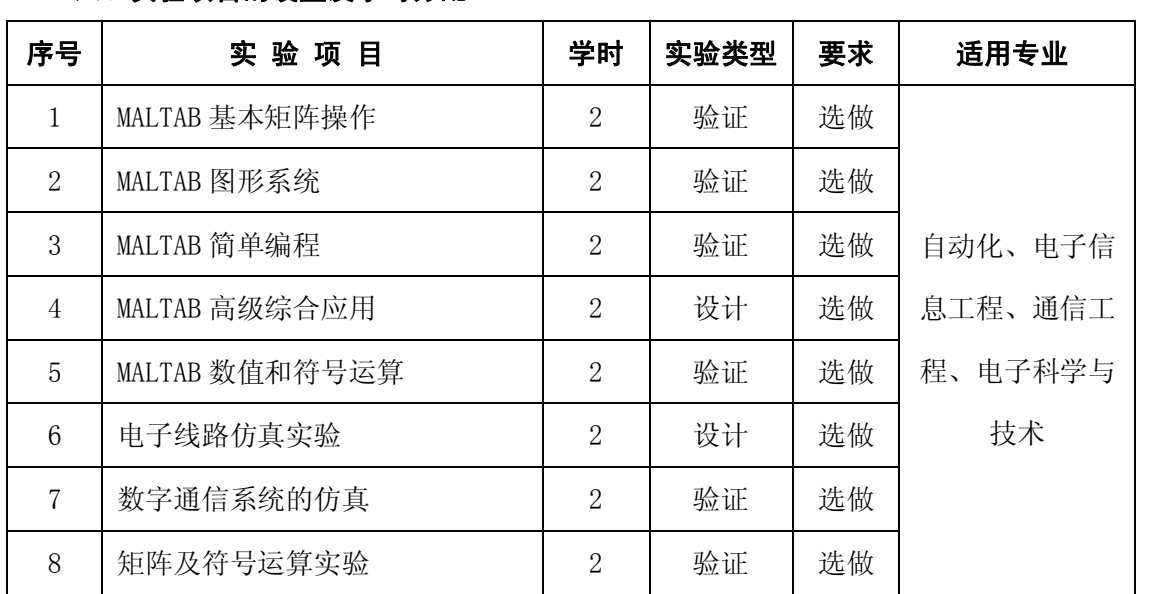

# 八、实验项目的设置及学时分配

注: 自动化、电子信息工程和电技专业 7 选 4, 通信和电子专业 7 选 3。(设计性实验必

做)

制 定 人:季瑞瑞 审 核 人:李 琦 批 准 人:马剑平